# **Affirm Services**

Simple Order API

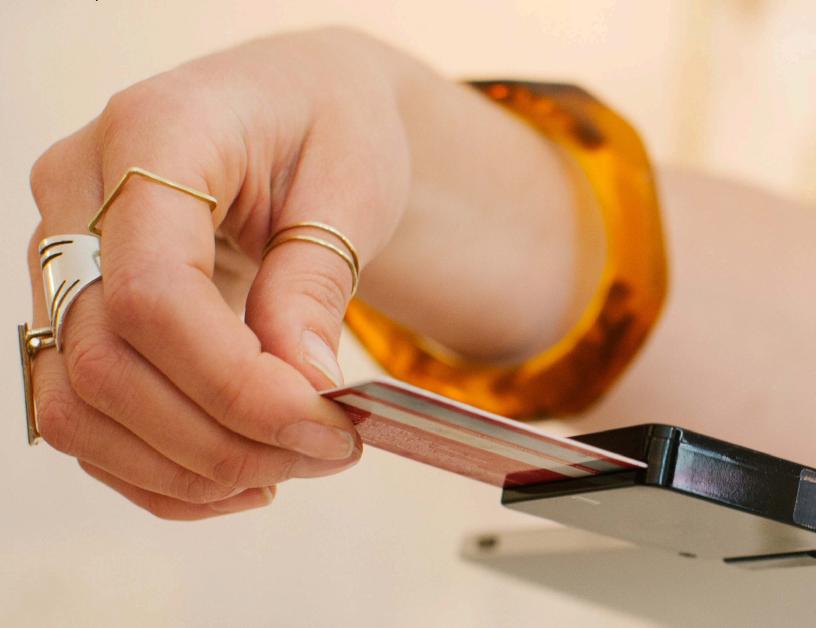

**Developer Guide** 

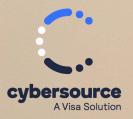

© 2023. Cybersource Corporation. All rights reserved.

Cybersource Corporation (Cybersource) furnishes this document and the software described in this document under the applicable agreement between the reader of this document (You) and Cybersource (Agreement). You may use this document and/or software only in accordance with the terms of the Agreement. Except as expressly set forth in the Agreement, the information contained in this document is subject to change without notice and therefore should not be interpreted in any way as a guarantee or warranty by Cybersource. Cybersource assumes no responsibility or liability for any errors that may appear in this document. The copyrighted software that accompanies this document is licensed to You for use only in strict accordance with the Agreement. You should read the Agreement carefully before using the software. Except as permitted by the Agreement, You may not reproduce any part of this document, store this document in a retrieval system, or transmit this document, in any form or by any means, electronic, mechanical, recording, or otherwise, without the prior written consent of Cybersource.

#### **Restricted Rights Legends**

For Government or defense agencies: Use, duplication, or disclosure by the Government or defense agencies is subject to restrictions as set forth the Rights in Technical Data and Computer Software clause at DFARS 252.227-7013 and in similar clauses in the FAR and NASA FAR Supplement.

For civilian agencies: Use, reproduction, or disclosure is subject to restrictions set forth in subparagraphs (a) through (d) of the Commercial Computer Software Restricted Rights clause at 52.227-19 and the limitations set forth in Cybersource Corporation's standard commercial agreement for this software. Unpublished rights reserved under the copyright laws of the United States.

#### **Trademarks**

Authorize.Net, eCheck.Net, and The Power of Payment are registered trademarks of Cybersource Corporation. Cybersource and Cybersource Decision Manager are trademarks and/or service marks of Cybersource Corporation. Visa, Visa International, Cybersource, the Visa logo, the Cybersource logo, and 3-D Secure are the registered trademarks of Visa International in the United States and other countries. All other trademarks, service marks, registered marks, or registered service marks are the property of their respective owners.

Version: 23.01

# Contents

| Recent Revisions to This Document        |    |
|------------------------------------------|----|
| About This Guide                         | 6  |
| Integrating with Affirm                  | 8  |
| Introduction                             | 8  |
| Benefits                                 | 8  |
| Requirements                             | 8  |
| Transaction Flow                         | 9  |
| Testing                                  | 9  |
| To perform a test:                       | 10 |
| Going Live                               | 10 |
| Creating a Session                       | 11 |
| Simple Order XML Example                 | 13 |
| Simple Order API Name-Value Pair Example | 15 |
| Authorizing a Payment                    | 17 |
| Simple Order API XML Example             | 18 |
| Simple Order API Name-Value Pair Example | 19 |
| Reversing an Authorization               | 20 |
| Simple Order API XML Example             | 21 |
| Simple Order API Name-Value Pair Example | 22 |
| Capturing an Authorization               | 23 |
| Simple Order API XML Example             | 24 |
| Simple Order API Name-Value Pair Example | 25 |
| Refunding a Payment                      | 26 |
| Simple Order API XML Example             | 27 |
| Simple Order API Name-Value Pair Example | 28 |
| Simple Order API Fields                  | 29 |
| Formatting Restrictions                  | 29 |
| Data Type Definitions                    | 29 |
| Numbered Elements                        | 29 |
| Working with Multibyte Character Strings | 30 |
| Request Fields                           | 32 |
| Reply Fields                             | 40 |
|                                          |    |

| Product Codes                          | <b>.4</b> 4 |
|----------------------------------------|-------------|
| Reason Codes and Affirm Response Codes | 4.5         |

## Recent Revisions to This Document

#### 23.01

#### **New Examples**

Updated all Simple Order API examples.

#### 22.01

#### **Editorial Changes**

This revision contains only editorial changes and no technical updates.

#### 20.01

#### **API Fields**

Added **merchantDefinedData** field examples and information to Creating a Session (on page 11) and Simple Order API Fields (on page 29).

#### 19.03

#### Integration

Added new information about Affirm, product benefits, and going live. See Integrating with Affirm (on page 8).

#### 19.02

#### Multibyte

Added information about multibyte character strings. See Working with Multibyte Character Strings (on page 30).

#### 19.01

#### **GA Release**

Initial general audience release.

### **About This Guide**

This section provides information about the Simple Order API guide for Affirm Services.

### **Audience and Purpose**

This guide is written for merchants who want to offer Affirm payments to customers.

Implementing Cybersource payment processing services requires software development skills. You must write code that uses the Cybersource API request and reply fields to integrate the services into your existing order management system.

This guide describes tasks you must complete to integrate the Cybersource services and Affirm into your existing order management system.

#### Conventions

The following special statements are used in this document:

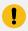

**Important:** An *Important* statement contains information essential to successfully completing a task or learning a concept.

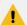

**Warning:** A *Warning* contains information or instructions, which, if not heeded, can result in a security risk, irreversible loss of data, or significant cost in time or revenue or both.

#### **Related Documentation**

Refer to these sites for technical documentation:

- Technical Documentation Portal: https://docs.cybersource.com/en/index.html
- Technical Documentation Hub: https://developer.cybersource.com/docs.html
- Support Center: https://www.cybersource.com/en-us/support/technical-documentation.html

### **Customer Support**

For support information about any service, visit the Support Center:

http://www.cybersource.com/support

## Integrating with Affirm

### Introduction

Affirm is a real-time financing solution that you can offer to your customers.

Affirm integrates seamlessly in your existing checkout flow, enabling your customers to split their purchases into easy monthly payments. Because there are no gimmicks or hidden fees, what your customers see at checkout is exactly what they will pay, on a payment schedule of their choosing.

#### **Benefits**

Affirm optimizes financing for an offline environment, with the following benefits:

- Improved customer choice and experience
- Transparent and flexible monthly payments
- Improved customer conversion, average return on value, and revenue per visitor
- Affirm takes on all risk of fraud and default after shipment
- Affirm supports payment authorization, capture and settlement, and refunds just like a credit card

### Requirements

You must obtain an account ID from Affirm and provide it to Cybersource Customer Support.

### **Transaction Flow**

**Affirm Transaction Flow** 

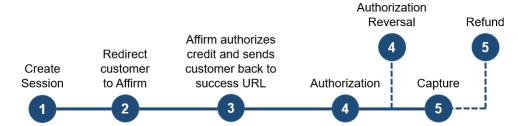

- 1. When the customer chooses the Affirm payment method, send the sessions service request. Cybersource returns a redirection URL to the Affirm site. See Chapter 2, "Creating a Session." (on page 11)
- 2. Using the redirection URL, redirect the customer to the Affirm site where the customer requests credit approval.
- 3. Affirm authorizes credit for the customer, creates a checkout token, and sends the customer back to the success URL that you sent in the sessions service request. This URL is appended with the checkout token that you extract and use in subsequent service requests.
- 4. Request the authorization service and include the checkout token in the request. See Chapter 3, "Authorizing a Payment." (on page 17)

To reverse an authorization, use the authorization reversal service. See Chapter 4, "Reversing an Authorization." (on page 20)

5. Request the capture service. See Chapter 5, "Capturing an Authorization." (on page 23)

To request a refund, use the refund service. See Chapter 6, "Refunding a Payment." (on page 26)

## **Testing**

For test transactions, send requests to the Cybersource test server:

https://ics2wstesta.ic3.com/commerce/1.x/transactionProcessor

### To perform a test:

- 1. Request the sessions service to initiate a checkout.
- 2. Redirect the client using the redirection URL returned in sessions service response.
- 3. When you are redirected to Affirm checkout, use a valid U.S. phone number to go through the Affirm checkout.
- 4. Enter 1234 as the PIN. (For production, the PIN is sent to the customer's phone number.)
- 5. Upon a successful credit confirmation, the checkout token is returned by the GET method to the success URL.
- 6. Loan declination can be simulated by clicking the x in the Affirm checkout flow to cancel the loan. Both cancellations and declinations are sent to the cancel URL.
- 7. Retrieve the checkout token from the front end, and send an authorization request.
- 8. Use the request ID from the authorization reply to send follow-on calls for authorization reversal and captures.
- 9. Use the request ID of the capture to send a partial or full refund.

## **Going Live**

For information about going live, see Getting Started with Cybersource Advanced for the Simple Order API (PDF | HTML).

For information about endpoints, see the Endpoints document. For the Affirm services, use the Akamai endpoints.

# Creating a Session

#### The sessions service:

- Creates a session.
- Responds with the redirection URL, the web page to which you redirect the customer where the customer applies for credit from Affirm.

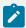

**Note:** Affirm includes the values that you send for the item-level fields on the invoice that Affirm sends to the customer.

#### Include the following required fields:

- apPaymentType—set to AFM.
- apSessionsService\_cancelURL—set to your web site URL that the customer is directed to after canceling the Affirm payment.
- apSessionsService\_successURL—set to your web site URL that the customer is directed to after successfully completing the Affirm payment.
- apSessionsService\_run—set to true.
- billTo\_city
- billTo\_country
- billTo email
- billTo\_firstName
- billTo\_lastName
- billTo\_phoneNumber—set to valid phone number.
- billTo\_postalCode
- · billTo state
- billTo\_street1
- billTo\_street2
- item\_#\_productName
- item\_#\_productSKU

- item\_#\_quantity
- item\_#\_totalAmount
- item\_#\_unitPrice
- merchantID
- merchantReferenceCode
- purchaseTotals\_currency
- shipTo\_city
- shipTo\_country
- shipTo\_email
- shipTo\_firstName
- shipTo\_lastName
- shipTo\_postalCode
- shipTo\_state
- shipTo\_street1
- shipTo\_street2

Cybersource recommends that you include the **purchaseTotals\_taxAmount** field when you request the sessions service.

For descriptions of these fields, see Appendix A, "Simple Order API Fields." (on page 29)

### Simple Order XML Example

#### **Sessions Request**

This example contains some optional fields.

```
<requestMessage xmlns="urn:schemas-cybersource-com:transaction-data-1.186">
           <merchantID>[CYBERSOURCE MID HERE]</merchantID>
           <merchantReferenceCode>[UNIQUE REF HERE]/merchantReferenceCode>
           <billTo>
               <firstName>Test</firstName>
               <lastName>Tester/lastName>
               <street1>850 OH-97</street1>
               <city>Bellville</city>
               <state>OH</state>
               <postalCode>44813</postalCode>
               <country>US</country>
               <email>testtester@email.com</email>
           </billTo>
           <shipTo>
               <firstName>Test</firstName>
               <lastName>Tester/lastName>
               <street1>850 OH-97</street1>
               <city>Bellville</city>
               <state>OH</state>
               <postalCode>44813</postalCode>
               <country>US</country>
               <email>testtester@email.com</email>
           </shipTo>
           <item>
               <unitPrice>75.00</unitPrice>
               <quantity>2</quantity>
               cproductCode>123TestItem
               oductName>Blue Shirt
               cproductSKU>shirt$bluegreen/productSKU>
               <taxAmount>4.50</taxAmount>
               <totalAmount>154.50</totalAmount>
               cproductDescription>Blue Shirt/productDescription>
           </item>
           <purchaseTotals>
               <currency>USD</currency>
               <grandTotalAmount>154.50/grandTotalAmount>
           </purchaseTotals>
           <apPaymentType>afm</apPaymentType>
           <apSessionsService run="true">
               <cancelURL>https://www.google.com</cancelURL>
               <successURL>https://www.google.com</successURL>
```

```
<failureURL>https://www.google.com</failureURL>
    </apSessionsService>
</requestMessage>
```

#### **Sessions Reply**

```
<c:replyMessage xmlns:c="urn:schemas-cybersource-com:transaction-data-1.142">
   <c:merchantReferenceCode>ref1234</c:merchantReferenceCode>
   <c:requestID>5064077031526017003012</c:requestID>
   <c:requestToken>AhjnrwSTEoYvvYr63+4EwhjWjLmR29VxBptJqXDsBae08gv6D</c:requestTok</pre>
   <c:apSessionsReply>
      <c:merchantURL>https://
sandbox.affirm.com/checkout/GVFEH5P3AKUH1RRU/new/2QCH8HLF3JBKGRT6/</c:merchantURL>
      <c:reasonCode>100</c:reasonCode>
      <c:status>COMPLETED</c:status>
      <c:responseCode>00000</c:responseCode>
      <c:amount>52.00</c:amount>
   </c:apSessionsReply>
   <c:decision>ACCEPT</c:decision>
   <c:reasonCode>100</c:reasonCode>
</c:replyMessage>
```

### Simple Order API Name-Value Pair Example

#### **Sessions Request**

```
merchantID=mid12345
merchantReferenceCode=ref1234
billTo firstName=Jane
billTo_lastName=Smith
billTo street1=123 Main Street
billTo_street2=#1060
billTo_city=Small Town
billTo_state=CA
billTo_country=US
billTo_postalCode=98765
billTo_email=jsmith@example.com
billTo_phoneNumber=19876543210
shipTo_firstName=Jane
shipTo_lastName=Smith
shipTo_street1=123 Main Street
shipTo_street2=Apt 123
shipTo_city=Small Town
shipTo_state=CA
shipTo_country=US
shipTo_postalCode=98765
shipTo_email=jsmith@example.com
shipTo phoneNumber=19876543210
item_0_totalAmount=52.00
item_0_quantity=5
item_0_unitPrice=10.00
item_0_productName=Skirt on the sky
item 0 productSKU=skirtonsky$bluegreen
purchaseTotals_currency=USD
merchantDefinedData_field1=abcdef
ap_payment_type=AFM
apSessionsService_run=true
ap_sessions_cancel_url=http://cancel.example.com
ap_sessions_success_url=http://success.example.com
```

#### **Sessions Reply**

```
merchantReferenceCode=ref1234
requestID=5064077031526017003012
requestToken=AhjnrwSTEoYvvYr63+4EwhjWjLmR29VxBptJqXDsBae08gv6DjJD
apSessionsReply_reasonCode=100
apSessionsReply_status=COMPLETED
apSessionsReply_responseCode=00000
```

apSessionsReply\_merchantURL=https://  $\verb|sandbox.affirm.com/checkout/GVFEH5P3AKUH1RRU/new/2QCH8HLF3JBKGRT6/|$ decision=ACCEPT reasonCode=100 apSessionsReply\_amount=52.00

# Authorizing a Payment

The authorization service responds with an Affirm URL that you direct the customer to after the transaction is completed.

Include the following required fields:

- apAuthService\_preapprovalToken—set to the checkout token generated by Affirm. When Affirm authorizes credit, Affirm generates the checkout token and sends it to the browser.
- apAuthService\_run—set to true.
- apPaymentType—set to AFM.
- billTo\_city
- billTo\_country
- billTo\_email
- billTo\_firstName
- billTo\_lastName
- billTo\_phoneNumber
- billTo\_postalCode
- billTo\_state
- billTo street1
- merchantID
- merchantReferenceCode
- purchaseTotals\_currency
- purchaseTotals\_grandTotalAmount—set to the same grand total amount that was used in the sessions request.

For descriptions of these fields, see Appendix A, "Simple Order API Fields." (on page 29)

### Simple Order API XML Example

#### **Authorization Request**

```
<requestMessage xmlns="urn:schemas-cybersource-com:transaction-data-1.186">
            <merchantID>[CYBERSOURCE MID HERE]</merchantID>
            <merchantReferenceCode>[REF FROM SESSION HERE]/merchantReferenceCode>
            <billTo>
                <firstName>Test</firstName>
                <lastName>Tester
                <street1>850 OH-97</street1>
               <city>Bellville</city>
                <state>OH</state>
                <postalCode>44813</postalCode>
                <country>US</country>
                <email>testtester@email.com</email>
            </billTo>
            <purchaseTotals>
                <currency>USD</currency>
                <grandTotalAmount>154.50/grandTotalAmount>
            </purchaseTotals>
            <apPaymentType>afm</apPaymentType>
            <apAuthService run="true">
                preapprovalToken>[processorToken FROM SESSION REPLY
HERE]</preapprovalToken>
            </apAuthService>
       </requestMessage>
```

#### **Authorization Reply**

## Simple Order API Name-Value Pair Example

#### **Authorization Request**

```
merchantID=mid12345
merchantReferenceCode=ref1234
billTo_firstName=Jane
billTo_lastName=Smith
billTo_street1=123 Main Street
billTo_city=Small Town
billTo_state=CA
billTo_country=US
billTo_postalCode=98765
billTo_email=jsmith@example.com
billTo_phoneNumber=19876543210
purchaseTotals_currency=USD
purchaseTotals_grandTotalAmount=52.00
apPaymentType=AFM
apAuthService_run=true
apAuthService_preapprovalToken=QVA6DL40FY7EJM26
```

### **Authorization Reply**

```
merchantReferenceCode=ref1234
requestID=5022171547236631601541
requestToken=Ahjn7wSTEEChjZtBWGGFjxFSG4aMWDBinUvA+kEsNP3DSGTb
apAuthReply_reasonCode=100
apAuthReply_status=AUTHORIZED
apAuthReply_responseCode=00003
apAuthReply_amount=52.00
apAuthReply_processorTransactionID=A8S0G2N3V5I1ESMD
decision=ACCEPT
reasonCode=100
```

# Reversing an Authorization

The authorization reversal service enables you to reverse the amount that was authorized.

Include the following required fields:

- apAuthReversalService\_authRequestID—set to the request ID that was included in the authorization reply message.
- apAuthReversalService\_run—set to true.
- apPaymentType—set to AFM.
- merchantID
- merchantReferenceCode

For descriptions of these fields, see Appendix A, "Simple Order API Fields." (on page 29)

## Simple Order API XML Example

#### **Authorization Reversal Request**

#### **Authorization Reversal Reply**

## Simple Order API Name-Value Pair Example

#### **Authorization Reversal Request**

merchantID=mid12345
merchantReferenceCode=ref1234
apPaymentType=AFM
apAuthReversalService\_run=true
apAuthReversalService\_authRequestID=5022171254726545401541

#### **Authorization Reversal Reply**

merchantReferenceCode=ref1234
requestID=5022171547236631601541
decision=ACCEPT
reasonCode=100
requestToken=Ahjn7wSTEEChjZtBWGGFjxFSG4aMWDBinUvA+kEsNP3DSGTb
apAuthReversalReply\_status=AUTH\_REVERSED
apAuthReversalReply\_responseCode=00007
apAuthReversalReply\_reconciliationID=A8S0G2N3V5I1ESMD

## Capturing an Authorization

The capture service enables you to capture only the entire authorized amount. Partial and multiple captures are not supported.

Include the following required fields:

- apCaptureService\_authRequestID—set to the request ID that was included in the authorization reply message.
- apCaptureService\_run—set to true.
- apPaymentType—set to AFM.
- merchantID
- merchantReferenceCode
- purchaseTotals\_currency
- purchaseTotals\_grandTotalAmount

Cybersource recommends that you include the following optional fields when you request the capture service:

- item\_#\_productName
- item\_#\_quantity
- item\_#\_totalAmount
- item\_#\_unitPrice

For descriptions of these fields, see Appendix A, "Simple Order API Fields." (on page 29)

## Simple Order API XML Example

#### **Capture Request**

#### **Capture Reply**

## Simple Order API Name-Value Pair Example

#### **Capture Request**

```
merchantID=mid12345
merchantReferenceCode=ref1234
purchaseTotals_currency=USD
purchaseTotals_grandTotalAmount=52.00
apPaymentType=AFM
apCaptureService_run=true
apCaptureService_authRequestID=5090279157766055601540
```

#### **Capture Reply**

```
merchantReferenceCode=ref1234
requestID=5022171547236631601541
requestToken=Ahjn7wSTEEChjZtBWGGFjxFSG4aMWDBinUvA+kEsNP3DSGTb
apCaptureReply_reasonCode=100
apCaptureReply_status=SETTLED
apCaptureReply_responseCode=00004
apCaptureReply_amount=52.00
decision=ACCEPT
reasonCode=100
```

# Refunding a Payment

The refund service enables you to refund the entire captured amount or part of the captured amount. Partial and multiple refunds are supported when the sum of all refunds is less than or equal to the total captured amount.

Include the following required fields:

- apPaymentType—set to AFM.
- apRefundService\_refundRequestID—set to the request ID that was included in the capture reply message.
- apRefundService\_run—set to true.
- merchantID
- merchantReferenceCode
- purchaseTotals\_currency
- purchaseTotals\_grandTotalAmount

Cybersource recommends that you include the following fields when you request the refund service:

- billTo email
- billTo\_firstName
- billTo\_lastName
- item\_#\_productName
- item\_#\_quantity
- item # totalAmount
- item\_#\_unitPrice

For descriptions of these fields, see Appendix A, "Simple Order API Fields." (on page 29)

## Simple Order API XML Example

#### **Refund Request**

#### **Refund Reply**

## Simple Order API Name-Value Pair Example

#### **Refund Request**

```
merchantID=mid12345
merchantReferenceCode=ref1234
purchaseTotals_currency=USD
purchaseTotals_grandTotalAmount=52.00
apPaymentType=AFM
apRefundService_run=true
apRefundService_refundRequestID=5090279157766055601540
```

### **Refund Reply**

```
merchantReferenceCode=ref1234
requestID=5022171547236631601541
requestToken=Ahjn7wSTEEChjZtBWGGFjxFSG4aMWDBinUvA+kEsNP3DSGTb
apRefundReply_reasonCode=100
apRefundReply_status=REFUNDED
apRefundReply_responseCode=00006
apRefundReply_transactionID=6IWYH3XH5XR7DP2A
decision=ACCEPT
reasonCode=100
```

## Simple Order API Fields

## **Formatting Restrictions**

Do not use the following characters: <> \$ % ^ \* \_ = [ ] \ { } | ; ~ ` Using these characters may result in data validation errors.

## **Data Type Definitions**

For more information about these data types, see the World Wide Web Consortium (W3C) XML Schema Part 2: Datatypes Second Edition.

| Data Type     | Description                                                                              |
|---------------|------------------------------------------------------------------------------------------|
| Date and time | Format is yyyy-MM-DDThh:mm:ssZ                                                           |
|               | where:                                                                                   |
|               | • T separates the date and the time.                                                     |
|               | • Z indicates Coordinated Universal Time (UTC), also known as Greenwich Mean Time (GMT). |
|               | <b>Example:</b> 2021-01-11T22:47:57Z is January 11, 2021, at 22:47:57 (10:47:57 p.m.).   |
| Integer       | Whole number {, -3, -2, -1, 0, 1, 2, 3,}                                                 |
| String        | Sequence of letters, numbers, spaces, and special characters                             |

### **Numbered Elements**

The Cybersource XML schema includes several numbered elements. You can include these complex elements more than once in a request. For example, when a customer order includes more than one item, you must include multiple <item> elements in your request. Each item is numbered, starting with 0. The XML schema uses an id attribute in the item's opening tag to indicate the number. For example:

```
<item id="0">
```

As a name-value pair field name, this tag is called item\_0. In this portion of the field name, the underscore before the number does not indicate hierarchy in the XML schema. Each item field is generically referred to as item\_#\_<element\_name> in the documentation.

Below is an example of the numbered <item> element and the corresponding name-value pair field names. If you are using the Simple Object Access Protocol (SOAP), the client contains a corresponding item class.

| XML Schema Element Names                                                               | Corresponding Name-Value Pair Field Names   |  |
|----------------------------------------------------------------------------------------|---------------------------------------------|--|
| <pre><item id="0">     <unitprice>     <quantity> </quantity></unitprice></item></pre> | <pre>item_0_unitPrice item_0_quantity</pre> |  |
| <pre><item id="1">     <unitprice>     <quantity> </quantity></unitprice></item></pre> | <pre>item_1_unitPrice item_1_quantity</pre> |  |

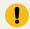

**Important:** When a request in XML format includes an <item> element, the element must include an id attribute. For example: <item id="0">.

## Working with Multibyte Character Strings

### **Multibyte Characters**

Some languages—such as Korean, Chinese, and Russian—require more than one ASCII byte per character. Therefore, a string of multibyte characters can exceed the allotted string length of some Cybersource API fields.

In some languages, a short name that has only three or four characters might be equivalent to 10 or 15 bytes in UTF-8. Therefore, it is important to consider the overall length of a multibyte string to be sure that it fits into the allotted ASCII string length.

| For best success when working with languages, make sure that the total length of a multibyte string does not exceed the ASCII string length for a specific API field. |
|----------------------------------------------------------------------------------------------------|
|                                                                                                    |
|                                                                                                    |
|                                                                                                    |
|                                                                                                    |
|                                                                                                    |
|                                                                                                    |
|                                                                                                    |
|                                                                                                    |
|                                                                                                    |
|                                                                                                    |
|                                                                                                    |
|                                                                                                    |
|                                                                                                    |

# **Request Fields**

**Request Fields** 

| Field                                   | Description                                                                                                    | Required (R) /<br>Optional (O) | Data Type<br>& Length |
|-----------------------------------------|----------------------------------------------------------------------------------------------------|--------------------------------|-----------------------|
| apAuthReversalServ<br>ice_authRequestID | Request ID of the authorization that you want to reverse. Set the value of this field to the value of the request ID that was returned in the authorization reply message.    | Authorization<br>Reversal (R)  | String (26)           |
| apAuthReversalServ<br>ice_run           | Whether to include  apAuthReversalService in the request. Possible values:  • true: Include the service in the request.  • false (default): Do not include                    | Authorization<br>Reversal (R)  | String (5)            |
| apAuthService_prea<br>pprovalToken      | Token generated by Affirm. When Affirm authorizes the order, Affirm generates a preapproval token and sends it to the browser. See Transaction Flow (on page 9).              | Authorization<br>(R)           | String (60)           |
| apAuthService_run                       | Whether to include apAuthService in the request. Possible values:  • true: Include the service in the request.  • false (default): Do not include the service in the request. | Authorization (R)              | String (5)            |
| apCaptureService_a<br>uthRequestID      | Request ID of the authorization that you want to capture. Set the value of this field to the value of the request ID that was returned in the authorization reply message.    | Capture (R)                    | String (26)           |
| apCaptureService_<br>run                | Whether to include <b>apCaptureService</b> in the request.  Possible values:                                                                                                  | Capture (R)                    | String (5)            |

| Field                               | Description                                                                                                    | Required (R) / Optional (O) | Data Type<br>& Length |
|-------------------------------------|----------------------------------------------------------------------------------------------------|-----------------------------|-----------------------|
|                                     | • true: Include the service in the request.                                                                                                    |                             |                       |
|                                     | • false (default): Do not include the service in the request.                                                                                                 |                             |                       |
| apPaymentType                       | Identifier for the payment type. Set the value for this field to AFM.                                                                                         | Required for all services.  | String (3)            |
| apRefundService_ref<br>undRequestID | Request ID of the capture that you want to refund. Set the value of this field to the value of the request ID that was returned in the capture reply message. | Refund (R)                  | String (26)           |
| apRefundService_<br>run             | Whether to include <b>apRefundService</b> in the request. Possible values:                                                                                    | Refund (R)                  | String (5)            |
|                                     | • true: Include the service in the request.                                                                                                    |                             |                       |
|                                     | • false (default): Do not include the service in the request.                                                                                                 |                             |                       |
| apSessionsService_c<br>ancelURL     | Your web site URL that the customer is directed to after canceling the Affirm payment:                                                                        | Sessions (R)                | String (255)          |
|                                     | You direct the customer to the Affirm URL that is included in the authorization response.                                                                     |                             |                       |
|                                     | If the customer cancels the payment, Affirm directs the customer to this cancel URL.                                                                          |                             |                       |
| apSessionsService_<br>run           | Whether to include <b>apsService</b> in the request. Possible values:                                                                                         | Sessions (R)                | String (5)            |
|                                     | • true: Include the service in the request.                                                                                                    |                             |                       |
|                                     | • false (default): Do not include the service in the request.                                                                                                 |                             |                       |
| apSessionsService_s<br>uccessURL    | Your web site URL that the customer is directed to after successfully completing the Affirm payment:                                                          | Sessions (R)                | String (255)          |

| Field            | Description                                                                                                   | Required (R) /<br>Optional (O) | Data Type<br>& Length |
|------------------|----------------------------------------------------------------------------------------------------|--------------------------------|-----------------------|
|                  | You direct the customer to the Affirm URL that is included in the authorization request.                      |                                |                       |
|                  | If the customer successfully completes the payment, Affirm directs the customer to this success URL.          |                                |                       |
| billTo_city      | City of the billing address.                                                                                  | Authorization (R) Sessions (R) | String (50)           |
| billTo_country   | Country of the billing address. Use the two-character ISO Standard Country Codes.                             | Authorization (R)              | String (2)            |
|                  | For Authorization requests:                                                                                   | Sessions (R)                   |                       |
|                  | You must use the same value for this field that was sent in the billTo_country field of the Sessions request. |                                |                       |
| billTo_email     | Customer's email address.                                                                                     | Authorization (R)              | String<br>(255)       |
|                  |                                                                                                    | Refund (0 but recommended)     |                       |
|                  |                                                                                                    | Sessions (R)                   |                       |
| billTo_firstName | Customer's first name.                                                                                        | Authorization (R)              | String (60)           |
|                  |                                                                                                    | Refund (0 but recommended)     |                       |
|                  |                                                                                                    | Sessions (R)                   |                       |
| billTo_lastName  | Customer's last name.                                                                                         | Authorization (R)              | String (60)           |
|                  |                                                                                                    | Refund (O but recommended)     |                       |
|                  |                                                                                                    | Sessions (R)                   |                       |

| Field                     | Description                                                                                                    | Required (R) /<br>Optional (O) | Data Type<br>& Length |
|---------------------------|----------------------------------------------------------------------------------------------------|--------------------------------|-----------------------|
| billTo_phoneNum<br>ber    | Customer's phone number. It is recommended that you include the country code when the order is from outside the U.S.                                                                                                    | Authorization (R) Sessions (R) | String (15)           |
| billTo_postalCode         | Postal code for the billing address. The postal code must consist of 5 to 9 digits.  When the billing country is the U.S., the 9-digit postal code must follow this format: [5 digits][dash][4 digits]                                                | Authorization (R) Sessions (R) | String (10)           |
| billTo_state              | State of the billing address. Use the State, Province, and Territory Codes.                                                                                                    | Authorization (R) Sessions (R) | String (2)            |
| billTo_street1            | First line of the billing street address.                                                                                                    | Authorization (R) Sessions (R) | String (60)           |
| billTo_street2            | Additional address information.  Attention: Accounts Payable                                                                                                    | Authorization (0) Sessions (R) | String (60)           |
| item_#_discountAm<br>ount | Item-level discount amount. If the item quantity is 1, then this value is the discount for the item. If the item quantity is more than 1, then this value is the discount for the entire quantity of the item.  See "Numbered Elements." (on page 29) | Authorization (0) Sessions (0) | String (15)           |
| item_#_productCode        | Type of product. This value is used to determine the category that the product is in: electronic, handling, physical, service, or shipping. The                                                                                                    | Authorization (0) Sessions (0) | String<br>(255)       |

| Field                  | Description                                                                                                    | Required (R) / Optional (O)                             | Data Type<br>& Length |
|------------------------|----------------------------------------------------------------------------------------------------|---------------------------------------------------------|-----------------------|
|                        | default value is default. See Chapter,<br>Product Codes (on page 44), for a<br>list of valid values.                       |                                                         |                       |
|                        | See "Numbered Elements." (on page 29)                                                                                      |                                                         |                       |
| item_#_productN<br>ame | Product name.                                                                                                    | Authorization (0)                                       | String (255)          |
|                        | Note: To include a shipping amount in a request, set the value of this field to shipping and include the item_#_unitPrice, | Capture (0 but recommended)  Refund (0 but recommended) |                       |
|                        | item_#_totalAmount, and item_#_quantity fields for the shipping item.                                                      | Sessions (R)                                            |                       |
|                        | See "Numbered<br>Elements." (on page 29)                                                                                   |                                                         |                       |
| item_#_productSKU      | Identification code for the product.                                                                                       | Authorization (0)                                       | String<br>(255)       |
|                        | See "Numbered Elements." (on page 29)                                                                                      | Sessions (R)                                            |                       |
| item_#_quantity        | The default is 1.                                                                                                    | Authorization (0)                                       | Integer (10)          |
|                        | See "Numbered Elements." (on page 29)                                                                                      | Capture (0 but recommended)                             |                       |
|                        |                                                                                                    | Refund (0 but recommended)                              |                       |
|                        |                                                                                                    | Sessions (R)                                            |                       |
| item_#_taxRate         | Tax rate for the item.                                                                                                    | Authorization (0)                                       | String (15)           |
|                        | See "Numbered Elements." (on page 29)                                                                                      | Sessions (0)                                            |                       |
| item_#_totalAmount     | Item-level total amount. If the item quantity is 1, then this value is the total amount for the item. If the item          | Authorization (0)                                       | String (15)           |

| Field                          | Description                                                                                                    | Required (R) / Optional (O)                                                              | Data Type<br>& Length |
|--------------------------------|----------------------------------------------------------------------------------------------------|------------------------------------------------------------------------------------------|-----------------------|
|                                | quantity is more than 1, then this value is the total amount for the entire quantity of the item.  See "Numbered Elements." (on page 29)                                                                                                    | Capture (O but recommended)  Refund (O but recommended)  Sessions (R)                    |                       |
| item_#_unitPrice               | Per-item price of the product. This value cannot be negative. You can include a decimal point (.), but you cannot include any other special characters. Cybersource truncates the amount to the correct number of decimal places.  Authorization and Sessions  If a discount applies to the cost of the item, this value includes the discount amount. For example, if the original (pre-discount) price is 10.00 and the discount amount is 5.00, the price of the item is 15.00.  Do not include the tax amount in this value.  See "Numbered Elements." (on page 29) | Authorization (0)  Capture (0 but recommended)  Refund (0 but recommended)  Sessions (R) | String (15)           |
| merchantDefinedDat<br>a_field1 | The unique ID that identifies a particular merchant to Affirm for transactions in a Cybersource integration.                                                                                                    | Sessions (0)                                                                             | String (255)          |
| merchantID                     | Your Cybersource merchant ID. Use the same merchant ID for evaluation, testing, and production.                                                                                                    | Required for all services.                                                               | String (30)           |
| merchantReference<br>Code      | Merchant-generated transaction number or tracking number. Cybersource recommends that you send a unique value for each transaction so that you can perform meaningful searches for the transaction. For information about                                                                                                    | Required for all services.                                                               | String (50)           |

| Field                               | Description                                                                                                    | Required (R) / Optional (O)                                                                                          | Data Type<br>& Length |
|-------------------------------------|----------------------------------------------------------------------------------------------------|----------------------------------------------------------------------------------------------------|-----------------------|
|                                     | tracking orders and transactions, see<br>Getting Started with Cybersource<br>Advanced for the Simple Order API.                                                                                                    |                                                                                                    |                       |
| purchaseTotals_curr<br>ency         | Currency for the transaction. Use the three-character ISO Standard Currency Codes.                                                                                                    | Authorization (R)  Authorization reversal (O)  Capture (R)  Refund (R)  Sessions (R)                                 | String (5)            |
| purchaseTotals_disc<br>ountAmount   | Total discount for the entire order.                                                                                                    | Sessions (0)                                                                                                    | String (15)           |
| purchaseTotals_gran<br>dTotalAmount | Grand total for the transaction. This value cannot be negative. You can include a decimal point (.), but you cannot include any other special characters. Cybersource truncates the amount to the correct number of decimal places. | Authorization (R)  Authorization reversal (O)  Capture (O but recommended)  Refund (O but recommended)  Sessions (O) | String (15)           |
| purchaseTotals_taxA<br>mount        | Total tax amount for the order.                                                                                                    | Authorization (O)  Sessions (O but recommended)                                                                      | String (15)           |
| shipTo_city                         | City of the shipping address.                                                                                                    | Authorization (0) Sessions (R)                                                                                       | String (40)           |
| shipTo_country                      | Country of the shipping address. Use the two-character ISO Standard Country Codes.                                                                                                    | Authorization (0)                                                                                                    | String (2)            |

| Field                  | Description                                                                                                    | Required (R) / Optional (O) | Data Type<br>& Length |
|------------------------|----------------------------------------------------------------------------------------------------|-----------------------------|-----------------------|
|                        |                                                                                                    | Sessions (R)                |                       |
| shipTo_email           | Email of the recipient.                                                                                            | Authorization (0)           | String<br>(255)       |
|                        |                                                                                                    | Sessions (R)                |                       |
| shipTo_firstName       | First name of the recipient.                                                                                       | Authorization (0)           | String (60)           |
|                        |                                                                                                    | Sessions (R)                |                       |
| shipTo_lastName        | Last name of the recipient.                                                                                        | Authorization (0)           | String (60)           |
|                        |                                                                                                    | Sessions (R)                |                       |
| shipTo_phoneNum<br>ber | Phone number for the shipping address.                                                                             | Authorization (0)           | String (20)           |
|                        |                                                                                                    | Sessions (0)                |                       |
| shipTo_postalCode      | Postal code for the shipping address. The postal code must consist of 5 to 9 digits.                               | Authorization (0)           | String (20)           |
|                        | When the shipping country is the U.S., the 9-digit postal code must follow this format: [5 digits][dash][4 digits] | Sessions (R)                |                       |
|                        | 12345-6789                                                                                                    |                             |                       |
| shipTo_state           | State of the shipping address. Use the State, Province, and Territory Codes.                                       | Authorization (0)           | String (40)           |
|                        |                                                                                                    | Sessions (R)                |                       |
| shipTo_street1         | First line of the shipping address.                                                                                | Authorization (0)           | String (100)          |
|                        |                                                                                                    | Sessions (R)                |                       |
| shipTo_street2         | Second line of the shipping address.                                                                               | Authorization (0)           | String (100)          |
|                        |                                                                                                    | Sessions (R)                |                       |

# **Reply Fields**

**Reply Fields** 

| Field                                                                                                    | Description                                                                                                    | Returned By               | Data Type<br>& Length |
|----------------------------------------------------------------------------------------------------|----------------------------------------------------------------------------------------------------|---------------------------|-----------------------|
| apAuthReply_amo<br>unt                                                                                                    | Authorized amount.                                                                                                    | Authorization             | String (15)           |
| apAuthReply_dateT<br>ime                                                                                                    | Date and time when the service was requested.                                                                                             | Authorization             | String (20)           |
| apAuthReply_proces<br>sorTransactionID                                                                                                    | Affirm-generated transaction identifier.                                                                                                  | Authorization             | String (15)           |
| apAuthReply_reason<br>Code                                                                                                    | Numeric value corresponding to<br>the result of the authorization<br>request. See Reason Codes and Affirm<br>Response Codes (on page 45). | Authorization             | Integer (5)           |
| apAuthReply_respon<br>seCode                                                                                                    | Affirm response code.See Reason Codes and Affirm Response Codes (on page 45).                                                             | Authorization             | String (5)            |
| apAuthReply_status                                                                                                    | Affirm authorization status. Possible values:  • AUTHORIZED: Payment successfully authorized.  • FAILED: Request failed.                  | Authorization             | String (15)           |
| apAuthReversalRepl<br>y_dateTime                                                                                                    | Date and time when the service was requested.                                                                                             | Authorization<br>Reversal | String (20)           |
| apAuthReversalRepl<br>y_reasonCode                                                                                                    |                                                                                                    |                           | Integer (5)           |
| apAuthReversalRepl y_reconciliationID Cybersource-generated reference number. You can use this value to reconcile your transactions with information from Affirm and information in Cybersource reports. |                                                                                                    | Authorization<br>Reversal | String (60)           |
| apAuthReversalRepl<br>y_responseCode                                                                                                    | Affirm response code. See Reason<br>Codes and Affirm Response Codes (on<br>page 45).                                                      | Authorization<br>Reversal | String (5)            |
| apAuthReversalRepl Affirm authorization reversal status.  Possible values:                                                                                                    |                                                                                                    | Authorization<br>Reversal | String (15)           |

**Reply Fields (continued)** 

| Field                                                                                                    | Description                                                                                                    | Returned By Data Ty & Lengt |             |
|----------------------------------------------------------------------------------------------------|----------------------------------------------------------------------------------------------------|-----------------------------|-------------|
|                                                                                                    | • AUTH_REVERSED: Authorization successfully reversed.                                                                      |                             |             |
|                                                                                                    | • FAILED: Request failed.                                                                                                  |                             |             |
| apCaptureReply_am<br>ount                                                                                                    | Amount that was captured.                                                                                                  | Capture                     | String (15) |
| apCaptureReply_dat<br>eTime                                                                                                    | Date and time when the service was requested.                                                                              | Capture                     | String (20) |
| apCaptureReply_rea<br>sonCode                                                                                                    | Numeric value corresponding to the result of the capture request. See Reason Codes and Affirm Response Codes (on page 45). | Capture                     | Integer (5) |
| apCaptureReply_res<br>ponseCode                                                                                                    | Affirm response code. See Reason Codes and Affirm Response Codes (on page 45).                                             | Capture                     | String (5)  |
| apCaptureReply_sta<br>tus                                                                                                    | Affirm capture status. Possible values:  • CAPTURED: Payment successfully captured.  • FAILED: Request failed.             | Capture                     | String (15) |
| apRefundReply_date Time                                                                                                    | Date and time when the service was requested.                                                                              | Refund                      | String (20) |
| apRefundReply_tran<br>sactionID                                                                                                    | Affirm identifier of the refund transaction.                                                                               | Refund                      | String (50) |
| apRefundReply_reas onCode  Numeric value corresponding to the result of the refund request. See Reason Codes and Affirm Response Codes (on page 45). |                                                                                                    | Refund                      | Integer (5) |
| apRefundReply_resp<br>onseCode                                                                                                    | Affirm response code. See Reason Codes and Affirm Response Codes (on page 45).                                             | Refund                      | String (5)  |
| apRefundReply_sta<br>tus                                                                                                    | Affirm refund status. Possible values:  • REFUNDED: Payment successfully refunded.  • FAILED: Request failed.              | Refund                      | String (15) |

Reply Fields (continued)

| Field                            | Description                                                                                                    | Returned By  | Data Type<br>& Length |
|----------------------------------|----------------------------------------------------------------------------------------------------|--------------|-----------------------|
| apSessionsReply_am<br>ount       | Total amount charged from the payer to the payee. Ten characters max with support for two decimal places.                                                                                                    | Sessions     | String (15)           |
| apSessionsReply_me<br>rchantURL  | Affirm URL. Direct the customer to this URL after the transaction is completed.                                                                                                    | Sessions     | String (2048)         |
| apSessionsReply_rea<br>sonCode   | Numeric value corresponding to the result of the Sessions request.See Reason Codes and Affirm Response Codes (on page 45).                                                                                                    | Sessions     | Integer (5)           |
| apSessionsReply_res<br>ponseCode | Affirm response code. See Reason Codes and Affirm Response Codes (on page 45).                                                                                                    | Sessions     | String (5)            |
| apSessionsReply_sta<br>tus       | Status of the sessions request. Possible values:  • COMPLETED: Sessions request successfully completed.  • FAILED: Request failed.                                                                                                    | Sessions     | String (15)           |
| decision                         | Summarizes the result of the overall request. Possible values:  • ACCEPT  • ERROR  • REJECT  For details about these values, see the information about handling replies in Getting Started with Cybersource Advanced for the Simple Order API. | All services | String (6)            |
| merchantReferenceC<br>ode        | Merchant-generated transaction number or tracking number. Cybersource recommends that you send a unique value for each transaction so that you can perform meaningful searches for the transaction. For information about                      | All services | String (50)           |

Reply Fields (continued)

| Field        | Description                                                                                                    | Returned By  | Data Type<br>& Length |
|--------------|----------------------------------------------------------------------------------------------------|--------------|-----------------------|
|              | tracking orders and transactions, see<br>Getting Started with Cybersource<br>Advanced for the Simple Order API.                                                                                                    |              |                       |
| reasonCode   | Numeric value corresponding to<br>the result of the overall request. See<br>Reason Codes and Affirm Response<br>Codes (on page 45).                                                                                                    | All services | Integer (5)           |
| requestID    | Identifier for the request.                                                                                                    | All services | String (26)           |
| requestToken | Request token data created by Cybersource for each reply. The field is an encoded string that contains no confidential information such as an account or card verification number. The string can contain a maximum of 256 characters. | All services | String<br>(256)       |

# **Product Codes**

The following table lists the values you can use for the product code in the **item\_#\_productCode** request field.

#### **Product Codes**

| Product Code          | Definition                                                                                                    |
|-----------------------|----------------------------------------------------------------------------------------------------|
| adult_content         | Adult content.                                                                                                    |
| coupon                | Coupon applied to the entire order.                                                                                                    |
| default               | Default value for the product code. Cybersourceuses default when a request message does not include a value for the product code.                                                                                               |
| electronic_good       | Electronic product other than software.                                                                                                    |
| electronic_software   | Software distributed electronically rather than on disks or other media.                                                                                                    |
| gift_certificate      | Gift certificate.                                                                                                    |
| handling_only         | Fee that you charge your customer to cover your administrative selling costs.                                                                                                    |
| service               | Service that you perform for your customer.                                                                                                    |
| shipping_and_handling | The shipping portion is the charge for shipping the product to your customer. The handling portion is the fee you charge your customer to cover your administrative selling costs.                                              |
| shipping_only         | Charge for transporting tangible personal property from your location to your customer. You must maintain documentation that clearly establishes the location where the title to the property passed from you to your customer. |
| subscription          | Subscription to a website or other content.                                                                                                    |

# Reason Codes and Affirm Response Codes

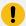

**Important:** Cybersource recommends using the reason code value and the Affirm response code to determine the transaction result.

**Reason Codes and Affirm Response Codes** 

| Reason Code | Affirm Response Codes       | Description                                                                                        |
|-------------|-----------------------------|----------------------------------------------------------------------------------------------------|
| 100         | • 00000—status: completed.  | Successful transaction.                                                                            |
|             | • 00001—status: pending.    |                                                                                                    |
|             | • 00002—status: abandoned.  |                                                                                                    |
|             | • 00003—status: authorized. |                                                                                                    |
|             | • 00004—status: settled.    |                                                                                                    |
|             | • 00006—status: refunded.   |                                                                                                    |
| 102         | 10000—status: failed.       | One or more fields in the request contain invalid data.                                            |
| 150         | • 20000—status: failed.     | Possible reasons:                                                                                  |
|             | • 20001—status: failed.     | <ul> <li>The signature was not included in the<br/>HTTP header.</li> </ul>                         |
|             | • 20002—status: failed.     | <ul> <li>The signature in the HTTP header has<br/>expired, or is not a valid signature.</li> </ul> |
|             | • 30000—status:<br>failed.  | The API version in the HTTP header was missing or is not supported.                                |
|             | • 30100—status: failed.     |                                                                                                    |

**Reason Codes and Affirm Response Codes (continued)** 

| Reason Code | Affirm Response Codes                                                                                   | Description                                                                                                    |
|-------------|----------------------------------------------------------------------------------------------------|----------------------------------------------------------------------------------------------------|
| 203         | <ul> <li>30200—status: failed.</li> <li>30400—status: failed.</li> <li>30500—status: failed.</li> </ul> | Affirm declined the transaction because of funding source problems, or the transaction was flagged as high risk. |
| 204         | 30350—status: failed.                                                                                   | Payment declined because of insufficient funds in the account.                                                   |
| 233         | • 30600—status:<br>failed.                                                                              | Affirm declined the transaction because of tax errors or government compliance errors.                           |
|             | • 30700—status: failed.                                                                                 |                                                                                                    |